# Introduction to plotting

Presenter: Steve Baskauf vanderbi.lt/codegraf

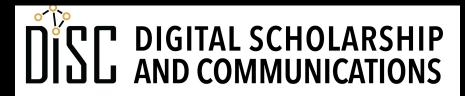

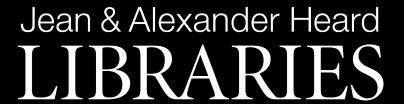

# CodeGraf landing page

vanderbi.lt/codegraf

# Plotting with pandas

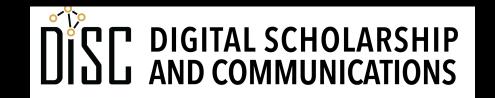

# Pandas plotting basics

- The row label index will be used for the x axis by default (or y axis for horizontal bar graphs).
- Every column is added to the plot automatically as another line (or other feature).
- The plot type can be specified using the kind= argument.
- Other details such as title, axis limits and ticks, and figure size can be specified.

# Other plot types

#### scatterplot

requires specifying X and Y columns as arguments

#### pie

must specify a single Y (which manifests as a Series)

#### bar

- has vertical (bar) or horizontal (barh) kinds
- horizontal bar uses row label index as default for Y labels
- index from bottom, so reverse alphabetical by default

# Matplotlib and pyplot

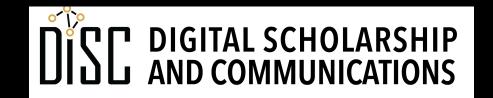

# What is pyplot?

- **pyplot** is a submodule of **matplotlib** that contains a collection of plot styles.
- Built on top of numpy
- pyplot allows a high degree of control of appearance and a huge number of plot type options
- Accessible via two application interfaces: object-oriented and "pyplot"

Conventional import statement:

import matplotlib.pyplot as plt

# Figures with subplots

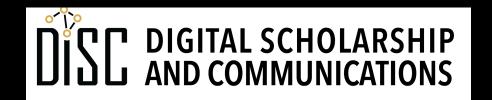

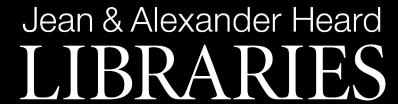

#### Subplots

- Subplots can be used instead of plotting all data series on the same axes
- Y axis scales on subplots are independent
- X axis scales are shared by default

# Creating figures and subplots

- figure () is an object type for an entire graphic
- figsize= argument can be used to control size of overall figure
- Figures can have multiple subplots.
- Subplots are confusingly referred to as "axes" (not to be confused with an axis on a plot). So we see **ax** used as a subplot object name.
- Subplots are organized in rows and columns
- Subplots can be generated *en masse* as a numpy array of subplots and handled programatically

# Scatterplot with best-fit line

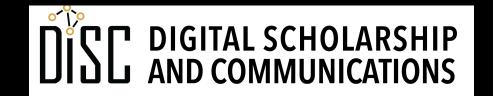

# Creating plots programmatically

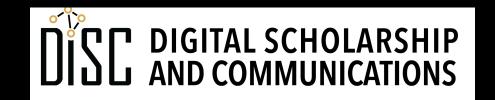

# Creating "non-standard" plots

- pyplot allows you to control many aspects of plots
- There are usually multiple ways to create a particular plot.
- No clean overarching theoretical framework that is equivalent to R's "grammar of graphics" (ggplot)
- The challenge is extracting the attributes from your data and assigning them to the plot
- Requires good familiarity with pandas DataFrames and Series
- Input is generally via NumPy arrays, so basic familiarity with help with many code examples.
- Example: stacked bar graph

For more videos like this, visit the CodeGraf landing page

vanderbi.lt/codegraf

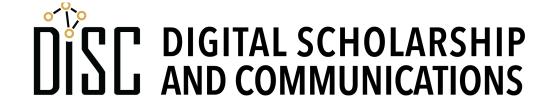

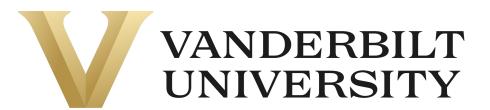